# **ФЕДЕРАЛЬНОЕ АГЕНТСТВО ВОЗДУШНОГО ТРАНСПОРТА**

**ФЕДЕРАЛЬНОЕ ГОСУДАРСТВЕННОЕ БЮДЖЕТНОЕ ОБРАЗОВАТЕЛЬНОЕ УЧРЕЖДЕНИЕ ВЫСШЕГО ПРОФЕССИОНАЛЬНОГО ОБРАЗОВАНИЯ «МОСКОВСКИЙ ГОСУДАРСТВЕННЫЙ ТЕХНИЧЕСКИЙ УНИВЕРСИТЕТ ГРАЖДАНСКОЙ АВИАЦИИ» (МГТУ ГА)**

**Кафедра технической эксплуатации летательных аппаратов и авиадвигателей** Е.Д. Герасимова, И.Ф. Полякова

# **ВЕРОЯТНОСТНО-СТАТИСТИЧЕСКИЕ МОДЕЛИ ЭКСПЛУАТАЦИИ**

# ПОСОБИЕ

# по проведению практических занятий

# **«Анализ процессов функционирования авиационных объектов с помощью регрессионных моделей»**

*для студентов I курса направления 25.04.01 очной формы обучения*

**Москва - 2015**

ББК 052-082

Г37

Рецензент канд. техн. наук, проф. С.Н. Яблонский

Герасимова Е.Д., Полякова И.Ф.

Г37 Вероятностно-статистические модели эксплуатации: пособие по проведению практических занятий «Анализ процессов функционирования авиационных объектов с помощью регрессионных моделей». – М.: МГТУ ГА, 2015. – 24 с.

Данное пособие издается в соответствии с рабочей программой учебной дисциплины «Вероятностностатистические модели эксплуатации» по Учебному плану для студентов I курса направления 25.04.01 очной формы обучения.

Рассмотрено и одобрено на заседаниях кафедры 03.03.2015 г. и методического совета 17.03.2015 г.

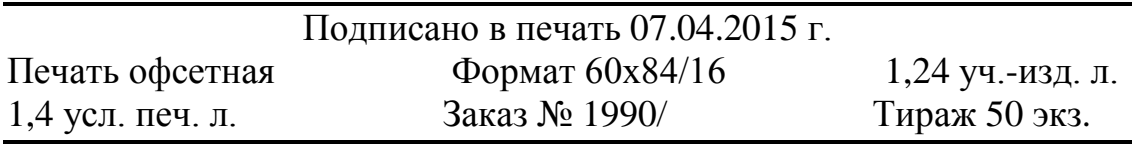

Московский государственный технический университет ГА *125993 Москва, Кронштадтский бульвар, д. 20* Редакционно-издательский отдел *125493 Москва, ул. Пулковская, д. 6а*

 © Московский государственный технический университет ГА, 2015

# 1. Общие положения

#### 1.1. Цели и задачи практических занятий

Целями практических занятий (ПЗ) являются:

1) закрепление знаний по теме лекционного занятия, посвященного учебному материалу по использованию регрессионных моделей для анализа процессов функционирования авиационных объектов;

2) приобретение навыков по построению регрессионных моделей;

3) овладение методом анализа случайных процессов с помощью регрессионных моделей.

Для достижения поставленных целей решаются задачи:

- формирование линейной модели регрессии;

- формирование нелинейной модели регрессии;

- анализ результатов моделирования.

#### 1.2. Контрольные вопросы, подлежащие изучению по теме ПЗ

Основными контрольными вопросами являются:

- 1. Процессы функционирования авиационных объектов.
- $2<sup>1</sup>$ Основные задачи регрессионного анализа.
- Характеристики регрессионных моделей.  $3.$
- $4.$ Линейная регрессия.
- $5<sub>1</sub>$ Нелинейная регрессия.
- 6. Методы построения линейной и нелинейной регрессии.

# 2. Методические указания по теме ПЗ

#### 2.1. Термины и определения

Процесс - закономерная последовательность следующих друг за другом моментов развития чего-либо.

Случайный процесс - математическая абстракция реального процесса, управляемого вероятностными законами.

Процесс функционирования авиационных объектов - совокупность процессов использования, поддержания и восстановления работоспособности авиационной техники (АТ).

Процесс функционирования авиационных объектов определяется следующими факторами:

- эксплуатационно-техническими свойствами АТ;

- техническими процессами восстановления АТ;

- коллективами людей, поддерживающих работоспособность АТ;

- внешними условиями эксплуатации АТ.

Перечисленные факторы являются случайными или подвержены случайным воздействиям, поэтому характеристики процесса функционирования АТ также будут случайными величинами.

Регрессия - зависимость среднего значения какой-либо случайной величины от некоторой другой случайной величины.

Регрессионный анализ - раздел математической статистики, включающий практические методы исследования регрессионной зависимости между случайными величинами по статистическим данным.

Например, при наблюдении случайной величины х наблюдается несколько значений другой случайной величины  $\{y\} = y_{i1}, y_{i2}...y_{in}$ . Тогда, при каждом фиксированном значении  $x$ , случайная величина  $y$  имеет определенное распределение вероятностей с математическим ожиданием М, которое является  $\phi$ ункцией  $x$ 

$$
\hat{I} \ [y/x] = m_{y}(x).
$$

**Функция регрессии** – зависимость  $m_y(x)$ .

**Линия регрессии** – график функции  $m_y(x)$ .

Регрессионная переменная -х.

Регрессионная модель - построение функции регрессии.

#### 2.2. Формирование регрессионных моделей

При формировании регрессионных моделей обрабатываются экспериментальные (наблюдаемые) значения случайных величин хи у.

Для обработки экспериментальных данных используют следующие методы:

1) группирование экспериментальных данных;

2) метод наименьших квадратов.

Заключительным этапом формирования модели является подбор функции, наилучшим образом отражающей зависимость  $m_y(x)$ . Такими функциями могут быть линейные, квадратичные, полимодальные, экспоненциальные и др.

Вид подбираемой функции в первую очередь определяется физической сущностью исследуемого процесса, описываемого случайными величинами.

В зависимости от выбора функции различают:

- 1) линейную модель регрессии;
- 2) нелинейную модель регрессии.

Точность моделирования измеряется дисперсией D величины { у }, вычисляемой для каждого значения х по формуле

$$
D[y/x] = \sigma_y^2(x)
$$

Если  $\sigma_v^2(x) = 0$  при всех значениях  $x$ , то с вероятностью «единица» величины у и х подчиняются строгой функциональной зависимости.

#### 2.3. Формирование линейной модели регрессии

#### 2.3.1. Метод группирования данных

Производится группирование экспериментальных данных по какому-либо признаку (например, по типам АТ), определяются средние значения величин хи у, и по средним значениям определяются точки графика  $\overline{y} = f(\overline{x})$ , который аппроксимируется линейной функцией.

Рассматривают общий вид линейной функции  $y = a + bx$ .

Для определения коэффициентов  $a$  и  $b$  задаются условием, что линия регрессии должна проходить через две характерные точки  $(\overline{x}_1 \overline{y}_1)$  и  $(\overline{x}_2 \overline{y}_2)$ .

Коэффициенты *а* и *b* определяются системой уравнений

$$
\begin{cases} \overline{y}_1 = a + b\overline{x}_1 \\ \overline{y}_2 = a + b\overline{x}_2 \end{cases}
$$

Решение системы уравнений выполняется в следующем порядке:

$$
\overline{y}_2 - \overline{y}_1 = b(\overline{x}_2 - \overline{x}_1),
$$
  

$$
b = \frac{\overline{y}_2 - \overline{y}_1}{\overline{x}_2 - \overline{x}_1},
$$

$$
a=\overline{y}_1-\frac{\overline{y}_2-\overline{y}_1}{\overline{x}_2-\overline{x}_1}\overline{o}_1 \quad \text{and} \quad a=\overline{y}_2-\frac{\overline{y}_2-\overline{y}_1}{\overline{x}_2-\overline{x}_1}\overline{o}_2.
$$

Определение коэффициентов  $a$  и  $b$  по двум характерным точкам отражает процесс, проходящий через эти 2 точки. Остальные экспериментальные данные как бы не участвуют в формировании линии регрессии.

#### 2.3.2. Метод наименьших квадратов

Преимущество метода в том, что учитывается влияние на формирование линии регрессии всех экспериментальных данных.

Сущность метода наименьших квадратов состоит в том, что подбирается функция регрессии так, чтобы сумма квадратов отклонений  $y_i$ от  $f(x_i)$ была бы минимальной

$$
\sum_{i=1}^{n} [y_i - f(x_i)]^2 = \min.
$$

Обработку экспериментальных данных для использования метода наименьших квадратов выполняют по табл. 1.

Таблица 1

#### Расчет методом наименьших квадратов для формирования линейной модели регрессии

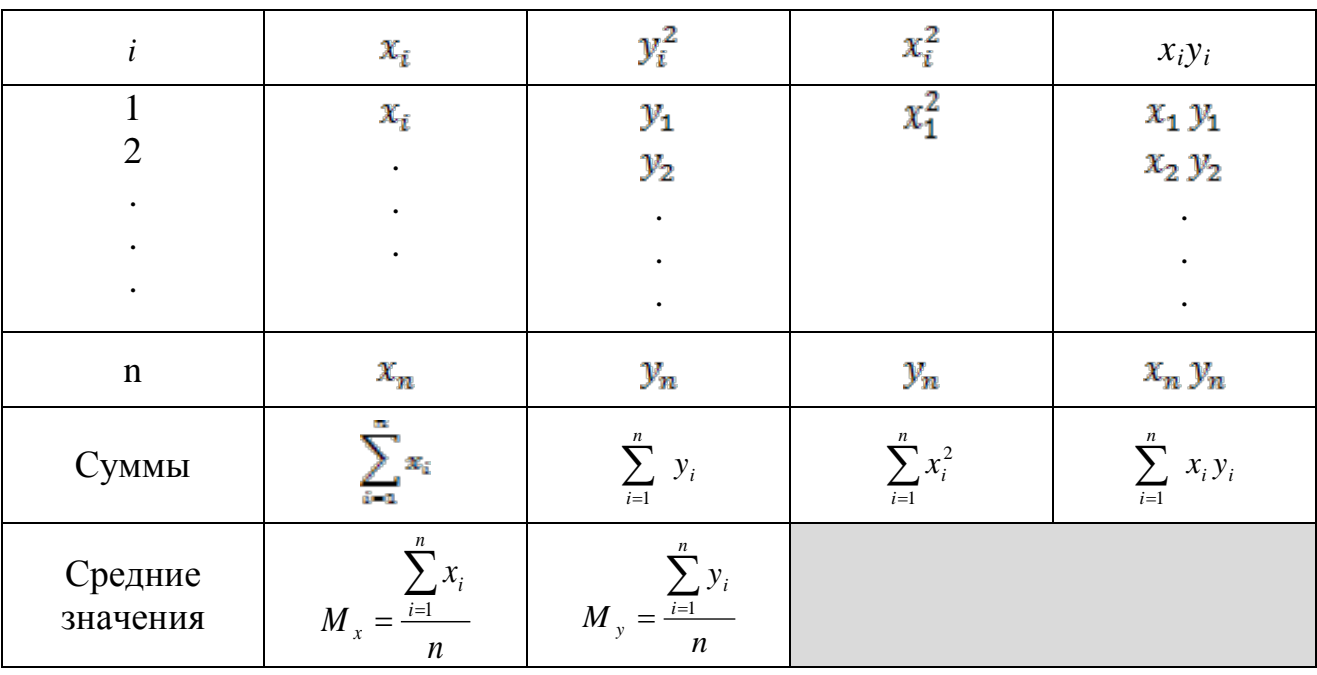

Значения коэффициентов  $a$  и  $b$ , определяющих линейную функцию  $y = a + bx$  вычисляют по формулам:

$$
b = \frac{\sum_{i=1}^{n} x_i y_i - n M_x M_y}{\sum_{i=1}^{n} (x_i) - n (M_x)^2},
$$
\n(1)

$$
a = M_{v} - bM_{x}.
$$
 (2)

По результатам расчета записывается уравнение

$$
y = a + bx
$$

Линия регрессии, построенная методом наименьших квадратов, наилучшим образом отражает влияние всех экспериментальных точек, характеризующих исследуемый процесс.

#### 2.4. Формирование нелинейной модели регрессии

Если функция регрессии предполагается нелинейной, то подбор подходящей зависимости выполняют по внешнему виду расположения экспериментальных точек. В некоторых случаях вид этой функции может быть определен исходя из физической сущности исследуемого процесса.

Определение параметров функции искомого вида может быть сделано как для линейной функции, исходя из требований прохождения через некоторые опорные точки.

Проиллюстрируем этот метод на примере квадратичной функции

$$
y = a + bx + cx2.
$$
 (3)

Для трех базовых точек $(x_1, y_1), (x_2, y_2), (x_3, y_3)$ имеем систему уравнений

$$
\begin{cases}\n y_1 = a + bx_1 + cx_1^2 \\
 y_2 = a + bx_2 + cx_2^2 \\
 y_3 = a + bx_3 + cx_3^2\n\end{cases}
$$
\n(4)

Решение системы уравнений (4) позволяет определять значения коэффициентов  $a, b \in c$ .

Подбор квадратичной функции (3) может быть сделан следующим обра-30M:

- записывается система уравнений

 $\overline{7}$ 

$$
\begin{cases}\na_4[x] \cdot c + a_3[x] \cdot b + a_2[x] \cdot a = a_{2,1}[x, y] \\
a_3[x] \cdot c + a_2[x] \cdot b + a_1[x] \cdot a = a_{1,1}[x, y] \\
a_2[x] \cdot c + a_1[x] \cdot b + a_0[x] \cdot a = a_{0,1}[x, y];\n\end{cases}
$$
\n(5)

- значения коэффициентов при величинах  $a$ ,  $b$  и  $c$  определяются методом наименьших квадратов по значениям экспериментальных данных случайных величин хи у по следующим формулам:

$$
a_0[x] = 1; \quad a_1[x] = m_x = \frac{\sum_{i=1}^{n} x_i}{n}; \quad a_2[x] = \frac{\sum_{i=1}^{n} x_i^2}{n}; \quad a_3[x] = \frac{\sum_{i=1}^{n} x_i^3}{n};
$$

$$
a_4[x] = \frac{\sum_{i=1}^{n} x_i^4}{n}; \quad a_{0,1}[x, y] = a_1[y] = m_y = \frac{\sum_{i=1}^{n} y_i}{n};
$$

$$
a_{1,1}[x, y] = \frac{\sum_{i=1}^{n} y_i x_i}{n}; \quad a_{2,1}[x, y] = \frac{\sum_{i=1}^{n} x_i^2 y_i}{n}
$$

Решение системы уравнений (5) не представляет математических трудностей и может быть произведено с помощью определителей. На практике удобнее решать эту систему последовательным исключением неизвестных.

Если предполагаемая функция есть функция степенного вида  $y = ax^b$ , то целесообразно экспериментальные точки нанести в логарифмической шкале координат.

В этом случае точки должны лечь примерно на одну прямую линию. Уравнение этой прямой будет иметь вид

$$
z = c + b \cdot u \tag{6}
$$

 $\Gamma \text{Re } z = \text{lg } y$ ;  $c = \text{lg } a$ ;  $u = \text{lg } x$ .

Коэффициенты си *b* определяют методом наименьших квадратов, выполняя обработку исходных данных по табл.2.

Расчет методом наименьших квадратов для формирования нелинейной модели регрессии

|                     | $u_i = \lg x_i$                                   | $z_i = \lg y_i$                                               | $u_i$                                 | $u_i \cdot z_i$            |
|---------------------|---------------------------------------------------|---------------------------------------------------------------|---------------------------------------|----------------------------|
|                     | $u_1$                                             | $z_1$                                                         | $u_1$                                 | $u_1 \cdot z_1$            |
| റ                   | $u_2$                                             | $z_{2}$                                                       | $u_2^2$                               | $u_2 \cdot z_2$            |
|                     |                                                   |                                                               | $\bullet$                             |                            |
|                     |                                                   |                                                               |                                       |                            |
| $\mathbf n$         | $u_i$                                             | $z_i$                                                         | $u_i^2$                               | $u_i \cdot z_i$            |
| Суммы               | n<br>$\sum u_i$<br>$i=1$                          | n<br>$\cdot$ , $z_i$<br>$i=1$                                 | n<br>$\overline{2}$<br>$u_i$<br>$i=1$ | $\mu_i \cdot z_i$<br>$i=1$ |
| Средние<br>значения | $\mu_i$<br>$l = 1$<br>$M_{u}$<br>$\boldsymbol{n}$ | n<br>$Z_i$<br>$i=1$<br>$M_{\overline{z}}$<br>$\boldsymbol{n}$ |                                       |                            |

Значения коэффициентов  $c$  и  $b$ , определяющих линейную функцию  $z = c + bu$ , вычисляют по формулам:

$$
b = \frac{\sum_{i=1}^{n} u_i z_i - n \cdot M_u \cdot M_z}{\sum_{i=1}^{n} (u_i)^2 - n(M_u)^2},
$$
\n(7)

$$
c = M_z - b \cdot M_u. \tag{8}
$$

Переходя к функции степенного вида

$$
y = ax^b, \tag{9}
$$

с учетом десятичных логарифмов, получаем

$$
y = 10^c \cdot x^b \tag{10}
$$

# 3. Задание для самостоятельной проработки на практических занятиях

Для выполнения ПЗ студенты изучают термины и определения (п.1 Пособия) и методические указания (п.2 Пособия).

Задачи, подлежащие решению:

1) изучить методы формирования линейной и нелинейной моделей регрессии;

2) выполнить анализ процесса функционирования авиационных объектов с помощью линейной регрессионной модели, для чего:

**–** сформировать линейную модель регрессии методом группирования экспериментальных данных;

**–** сформировать линейную модель регрессии методом наименьших квадратов;

3) выполнить анализ процесса функционирования авиационных объектов с помощью нелинейной регрессионной модели, для чего:

**–** предположить нелинейную функцию регрессии степенного вида;

**–** сформировать нелинейную модель регрессии методом наименьших квадратов.

Исследованию подлежат эксплуатационно-технические характеристики ЛА:

**–** взлетная масса ЛА ( *m* ) и взлетная тяга двигателей (*Тдв*) (для формирования линейной модели регрессии);

**–** взлетная масса ЛА ( *m* ) и наработка на отказ, выявленный на земле (Tñ) (для формирования нелинейной модели регрессии).

Характеристики фиксируются в процессе эксплуатации ЛА, носят случайный характер и имеют обозначения:

*m* – переменная « $x \rightarrow x$ , *Тдв* и *Тс* - переменная «  $y \rightarrow y$ .

Варианты задания и наблюдаемые значения характеристик представлены:

**–** для формирования линейной модели регрессии в табл. 3;

**–** для формирования нелинейной модели регрессии в табл. 4.

В табл. 3 представлены характеристики взлетной массы (*m*) и взлетной тяги двигателей (*Тдв)* для ближнемагистральных ЛА (дальность полетов 2000÷3000 км), среднемагистральных ЛА (дальность полетов 3500÷7000 км), дальнемагистральных ЛА (дальность полетов ≥ 10000 км). Для каждого варианта задания рассмотреть 9 типов ЛА, отмеченных в табл. 3 знаком «+».

Для формирования линейной модели регрессии методом группирования данных рассмотреть три группы ЛА (ближнемагистральные – БМ, среднемагистральные СМ, дальнемагистральные – ДМ).

Для формулирования линейной модели регрессии методом наименьших квадратов учитывать все 9 типов ЛА.

Для формирования нелинейной модели регрессии использовать метод наименьших квадратов, учитывая все результаты наблюдений, представленные в табл. 4.

По результатам решения представить:

1) уравнения линейной регрессии, полученные методом группирования данных и наименьших квадратов;

Таблица 3

# Эксплуатационно-технические характеристики ЛА **Эксплуатационно-технические характеристики ЛА** для формирования модели линейной регрессии **для формирования модели линейной регрессии**

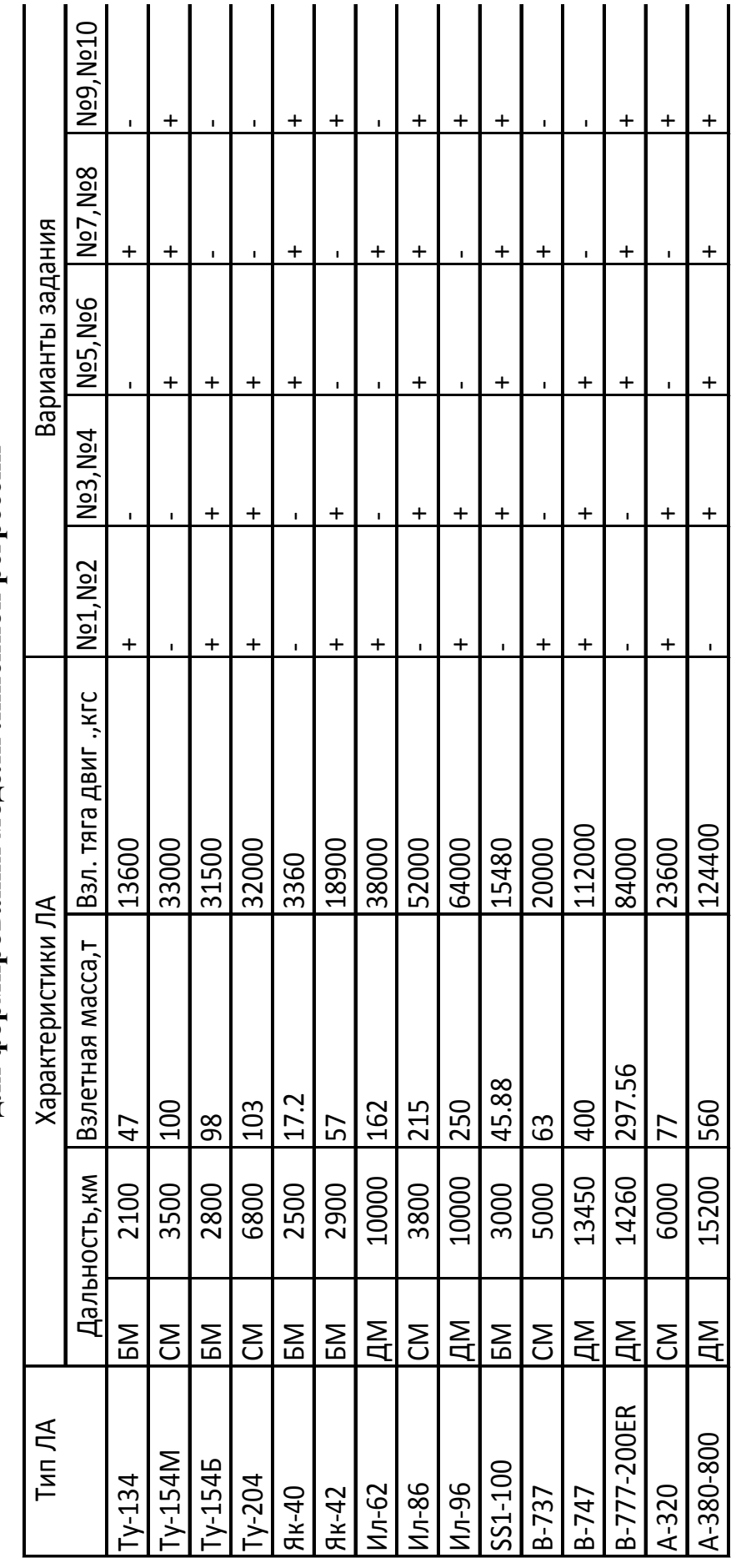

\*) БМ - ближнемагистральные ЛА, СМ - среднемагистральные ЛА, ДМ - дальнемагистральные ЛА \*) БМ – ближнемагистральные ЛА, СМ – среднемагистральные ЛА, ДМ – дальнемагистральные ЛА

Таблица 4

# Эксплуатационно-технические характеристики ЛА для формирования<br>нелинейной модели регрессии **Эксплуатационно-технические характеристики ЛА для формирования нелинейной модели регрессии**

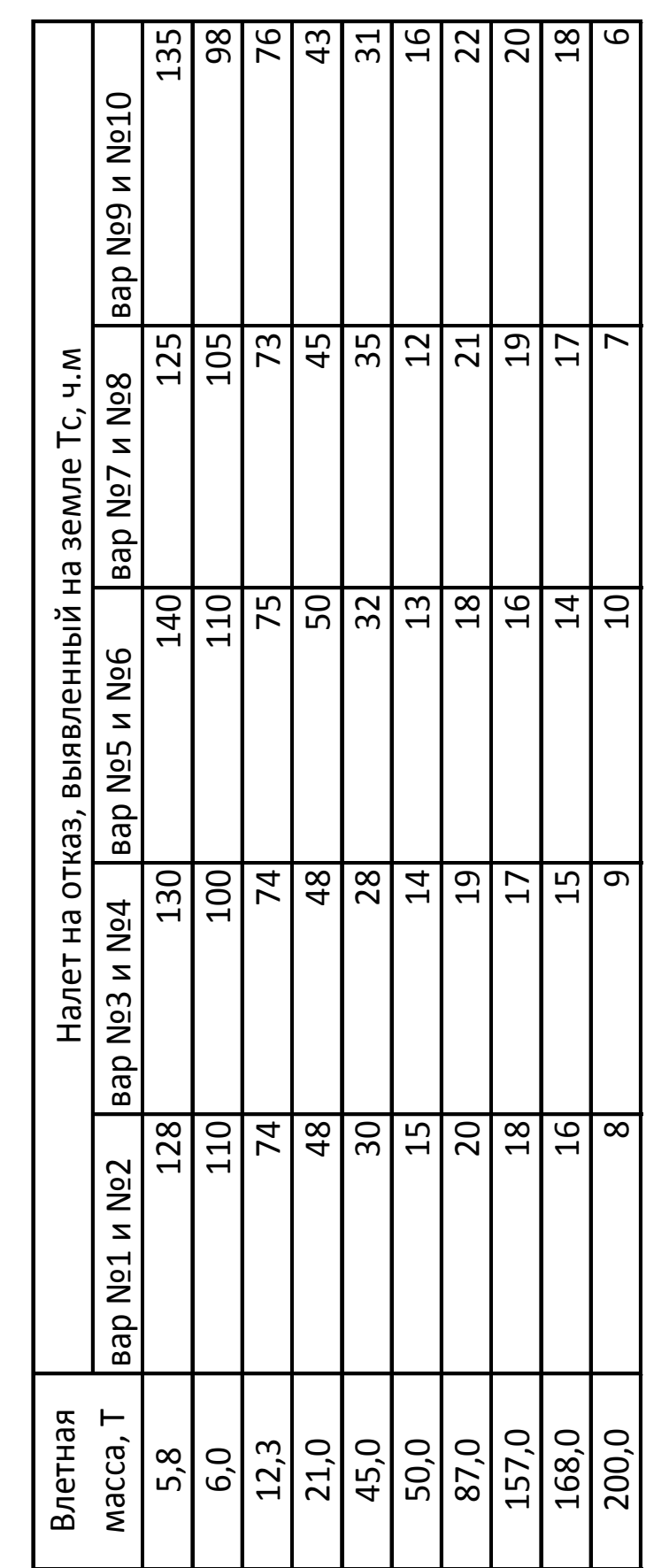

2) графики линейной регрессии в координатах *m* и *Тдв* для каждого метода;

3) уравнение нелинейной регрессии в виде степенной функции;

4) графики нелинейной регрессии в координатах  $(\lg m, \lg T_c)$  и в координатах  $(m, T_c)$ ;

5) анализ взаимосвязи исследуемых характеристик (*Тов* и *m*) и ( $T_c$  и *m*).

# **4. Отчетность по практическим занятиям**

После выполнения практических занятий студент предоставляет преподавателю отчет по форме, приведенной в Приложении 1, который включает:

1) формулировку целей ПЗ и задач, подлежащих решению;

2) исходные данные для варианта задания;

3) результаты формирования линейной и нелинейной моделей регрессии;

4) результаты анализа взаимосвязи исследуемых характеристик *Тдв(m)* и *Tñ*(*m*) .

# **Литература**

1. Кабков П.К. Вероятностно - статистические модели эксплуатации летательных аппаратов. Часть 2. Текст лекций. М. МГТУ ГА, 2006.

2. Кабков П.К. Системный анализ и исследование операций. Часть 4. Системы типа «процесс» и мониторинговые системы контроля. Текст лекций. М. МГТУ ГА, 2003.

#### Приложение 1

#### Форма отчета о выполнении работ по практическим занятиям

#### Кафедра ТЭЛА и АД

Дисциплина «Вероятностно-статистические модели эксплуатации»

#### **ОТЧЕТ**

#### о выполнении работ по практическим занятиям на тему «Анализ процессов функционирования авианионных объектов с помошью регрессионных моделей»

Студент  Отчет принял

1. Цель практических занятий

2. Формулировка задач

- 3. Исходные данные для варианта задания №
- 3.1. Для линейной модели регрессии (по форме табл. 3);
- 3.2. Для нелинейной модели регрессии (по форме табл. 4).

4. Формирование линейной модели регрессии (функция регрессии  $y = a + bx$ )

4.1. Определение линии регрессии методом группирования данных:

а) расчет средних значений исходных данных, сформированных по группам (табл.  $\Pi$ 1.1)

Таблица П1.1

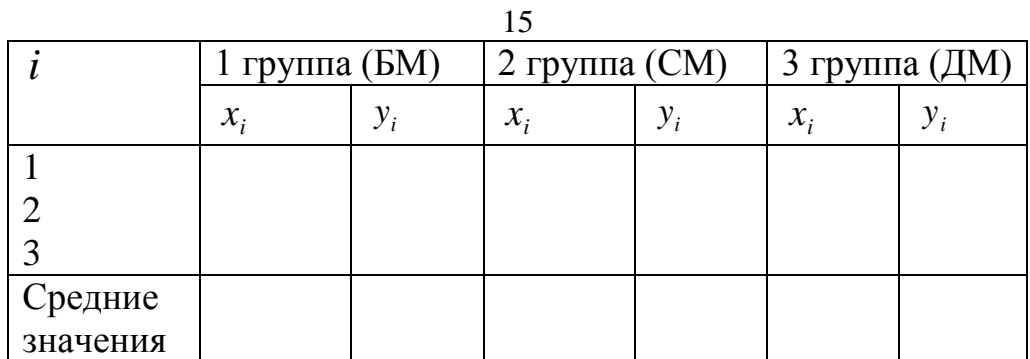

 $x_i$ — взлетная масса ЛА (m),  $y_i$ - тяга двигателей (T<sub>oe</sub>);

б) построение графика линии регрессии (рис.  $\Pi1.1$ ) для средних значений  $\bar{x}$  и  $\bar{y}$  в 3-х группах ЛА (3 точки)

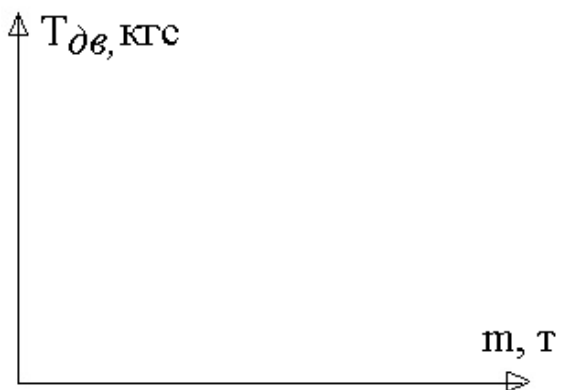

Рис. П1.1. График линейной регрессии

в) определение коэффициентов  $a$  и  $b$  по двум характерным точкам:  $(\bar{x}_1 = \bar{y}_1 = \bar{y}_1 = \bar{y}_1; (\bar{x}_2 = \bar{y}_2 = \bar{y}_2$ 

г) расчет коэффициентов функции регрессии (табл. П 1.2)

Таблица П 1.2

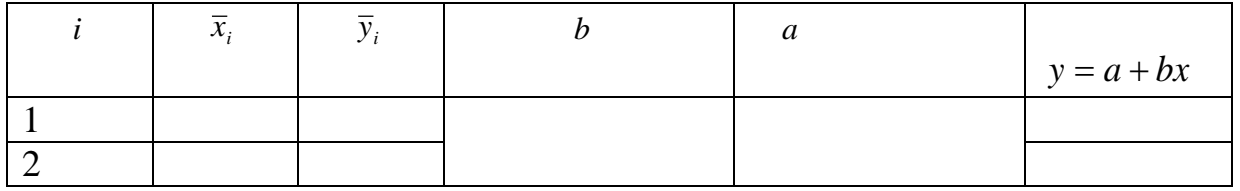

д) составление уравнения функции регрессии с числовыми значениями коэффициентов а и b по форме

 $y = a + bx =$  ...............

при этом функцию регрессии отразить на графике рис. П1.1 (две характерные точки).

16

4.2. Метод наименьших квадратов:

а) расчет коэффициентов функции регрессии (табл. П1.3)

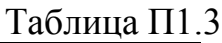

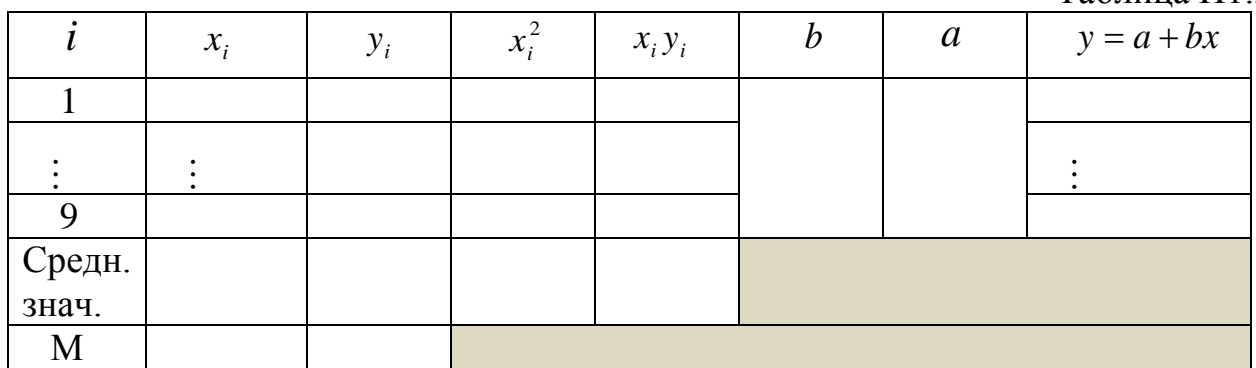

б) составление уравнения функции регрессии с числовыми значениями коэффициентов *a* и *b* :

*y* = *a* + *bx* = ………………….. ,

при этом функцию регрессии отразить на графике рис. П1.1.

5. Формирование нелинейной регрессии методом наименьших квадратов (функция регрессии  $y = a \cdot x^b$ ):

а) расчет коэффициентов степенной функции регрессии (табл. П1.4)

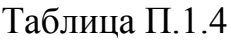

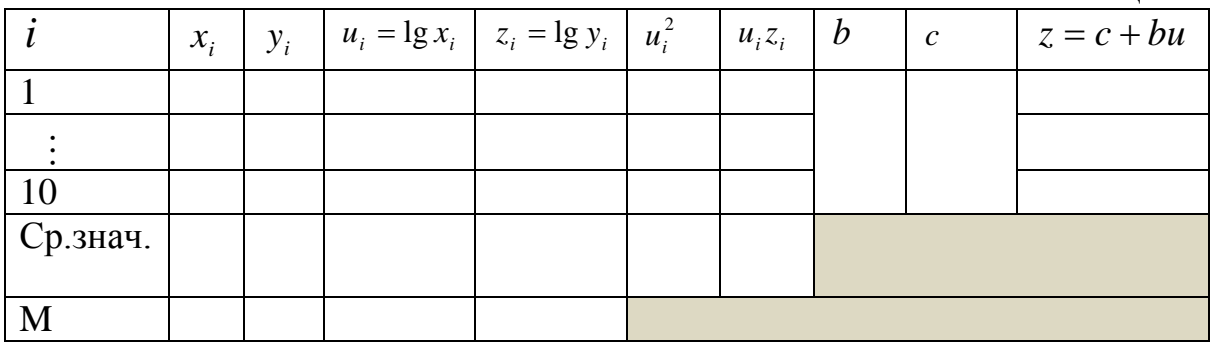

б) построение графика линии регрессии в логарифмическом масштабе (рис. П1.2) – линейная функция

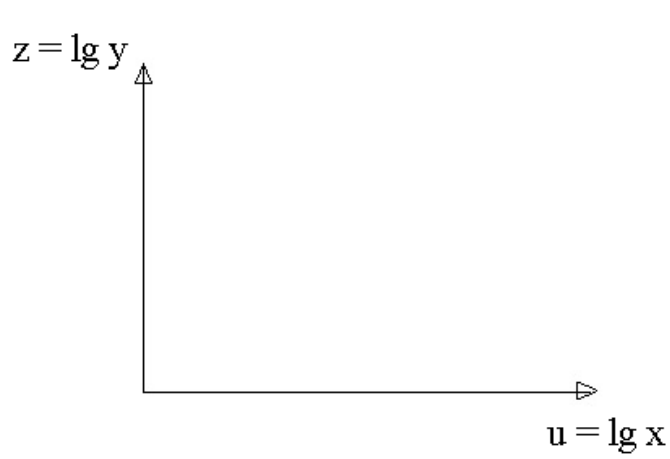

Рис. П1.2. График функции  $z = c + bu$ 

в) построение графика линии регрессии в системе координат (т. Тñ) рис. П1.3.

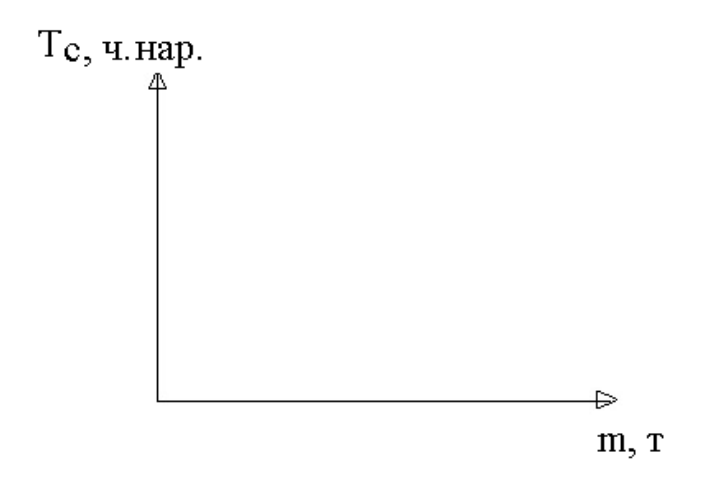

Рис. П1.3. График функции нелинейной регрессии

г) составление уравнения функции регрессии с числовыми значениями 

6. Результаты анализа взаимосвязи исследуемых характеристик Таа (т) и  $\operatorname{Tr}(m)$ 

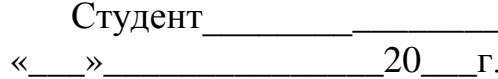

# **Пример формирования моделей регрессии**

1. Формирование линейной регрессии *y* = *a* + *bx*

1.1.Исходные данные (табл. П2.1).

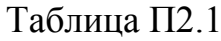

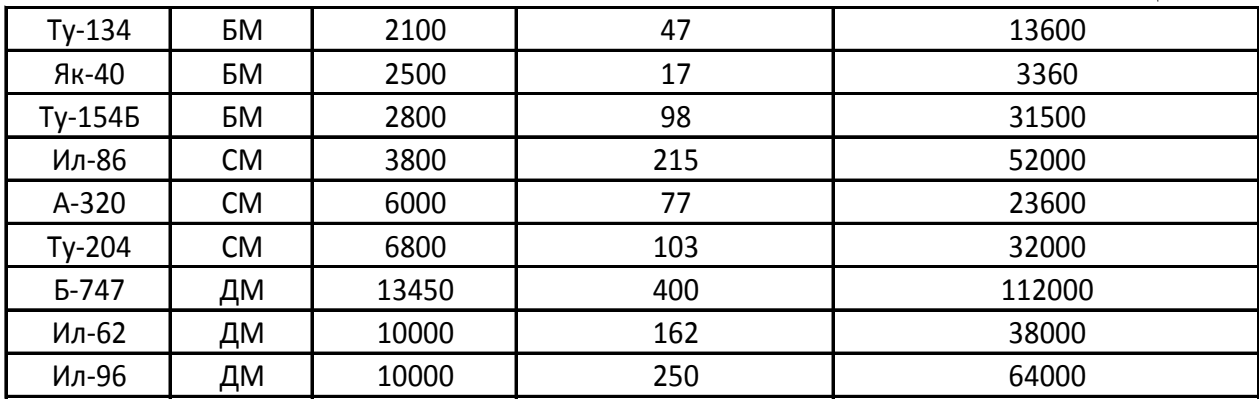

1.2.Метод группирования данных

Расчеты для построения графика представлены в табл. П2.2.

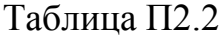

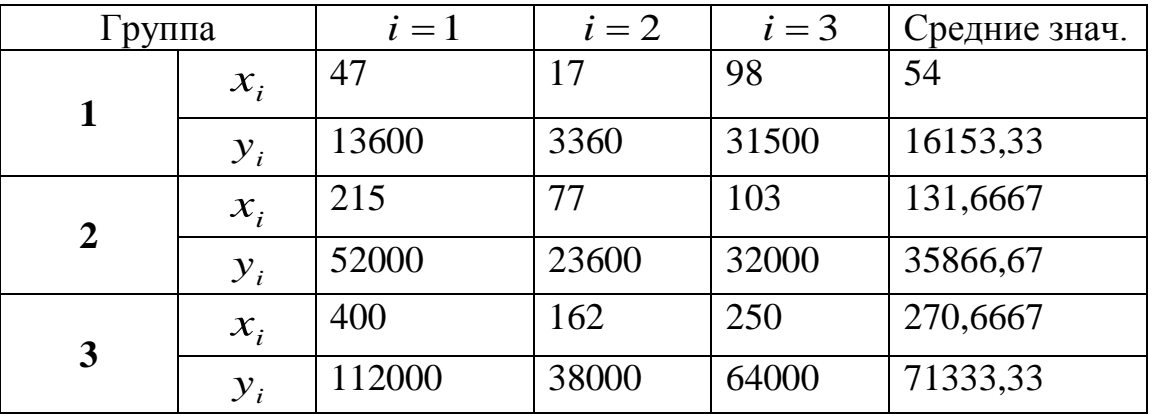

Расчет коэффициентов *a* и *b* по двум характерным точкам представлен в табл. П2.3.

Таблица П2.3

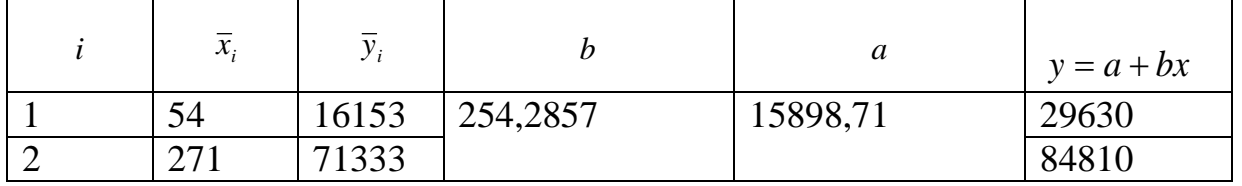

Уравнение функции регрессии:

 $y = a + bx = 15899 + 254 \cdot x$ .

1.3 Метод наименьших квадратов: Расчет представлен в табл. П2.4.

Таблица П2.4

|             |                | xi       | yi       | xi*xi  | xi*yi    | b        | а        |          |
|-------------|----------------|----------|----------|--------|----------|----------|----------|----------|
|             |                | 17       | 3360     | 289    | 57120    | 266,4694 | 5263,348 | 9793,329 |
|             |                | 47       | 13600    | 2209   | 639200   | 266      | 5263     | 17765    |
|             | $\overline{3}$ | 77       | 23600    | 5929   | 1817200  | 266      | 5263     | 25745    |
|             | 4              | 98       | 31500    | 9604   | 3087000  | 266      | 5263     | 31331    |
|             | 5              | 103      | 32000    | 10609  | 3296000  | 266      | 5263     | 32661    |
|             | 6              | 162      | 38000    | 26244  | 6156000  | 266      | 5263     | 48355    |
|             | 7              | 215      | 52000    | 46225  | 11180000 | 266      | 5263     | 62453    |
|             | 8              | 250      | 64000    | 62500  | 16000000 | 266      | 5263     | 71763    |
|             | $\overline{9}$ | 400      | 112000   | 160000 | 44800000 | 266      | 5263     | 111663   |
| средн.знач. |                | 1369     | 370060   | 323609 | 87032520 |          |          |          |
| M           |                | 152,1111 | 41117,78 |        |          |          |          |          |

Уравнение функции регрессии:

 $y = a + bx = 5263 + 266 \cdot x$ 

Графики по расчетным данным (табл. П2.2, П2.4) аппроксимированы линейной функцией и представлены на рис. П2.1

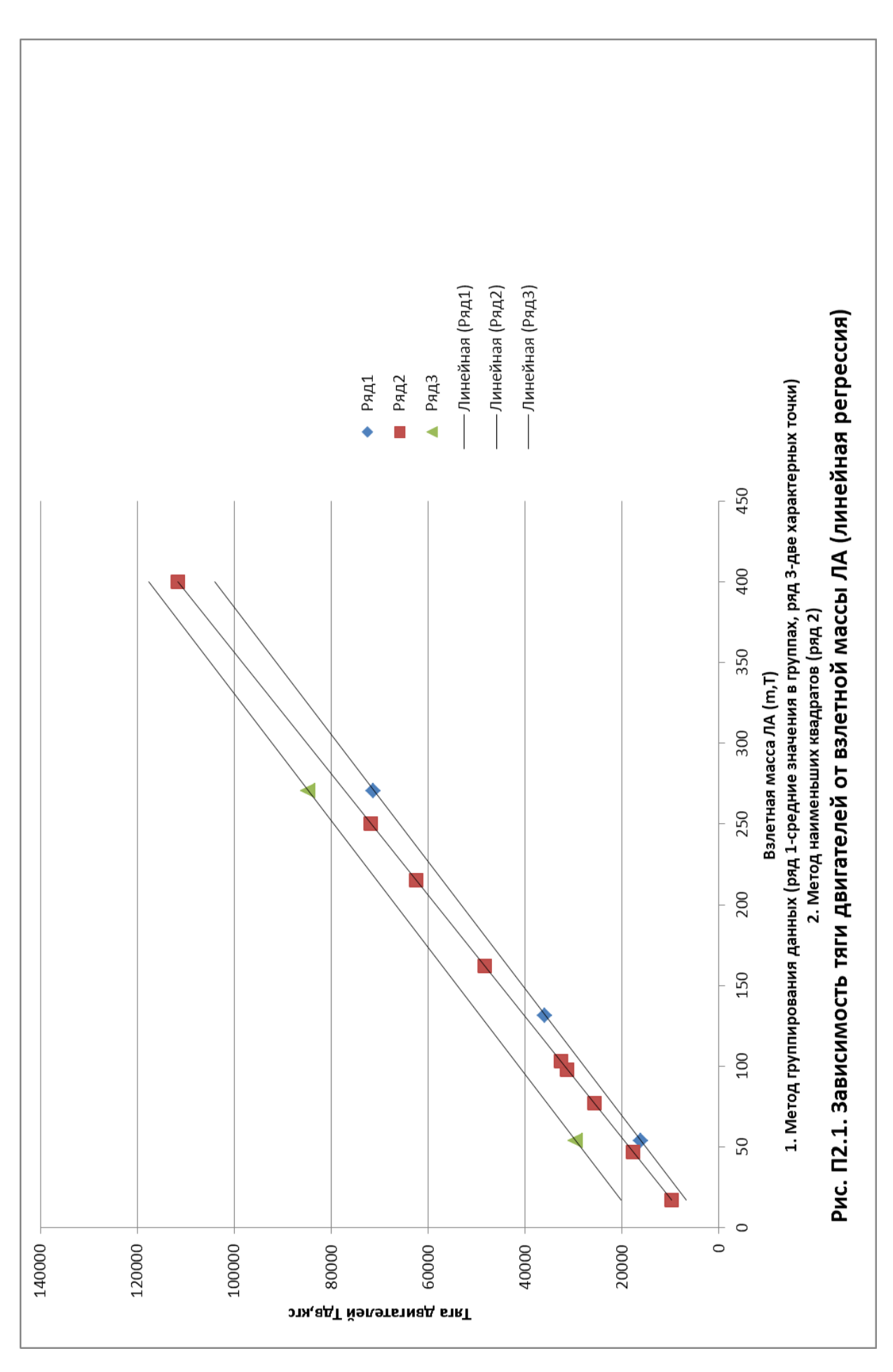

2. Формирование нелинейной регрессии  $y = a \cdot x^b$ 

2.1. Исходные данные представлены в табл. П2.5.

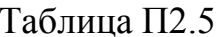

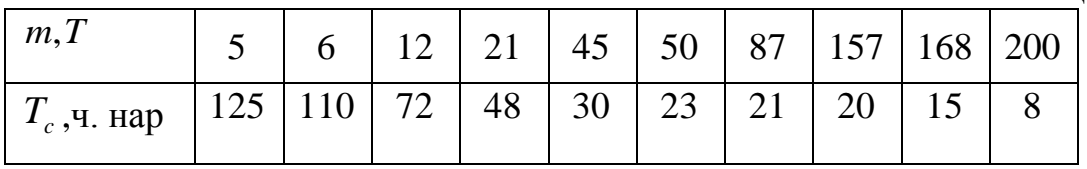

2.2. Расчет методом наименьших квадратов представлен в табл. П2.6.

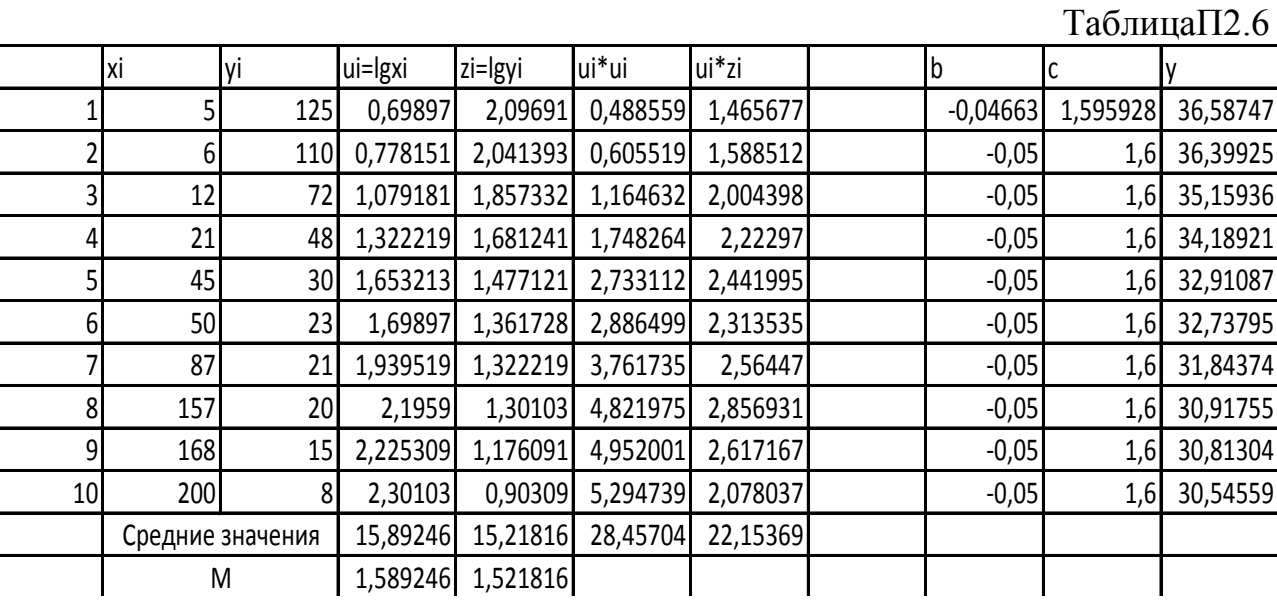

2.3. График зависимости наработки на отказ  $T_c$  от взлетной массы ЛА *m* в логарифмическом масштабе представлен на рис. П2.2.

Использована линейная аппроксимация функции

$$
z = c + b \cdot u = 1,6 - 0,05 \cdot u
$$

2.4. График функции регрессии  $y = a \cdot x^b$  представлен на рис. П2.3.

2.5. Уравнение функции регрессии:

$$
y = 10^c \cdot x^b = 10^{1.6} \cdot x^{-0.05}
$$

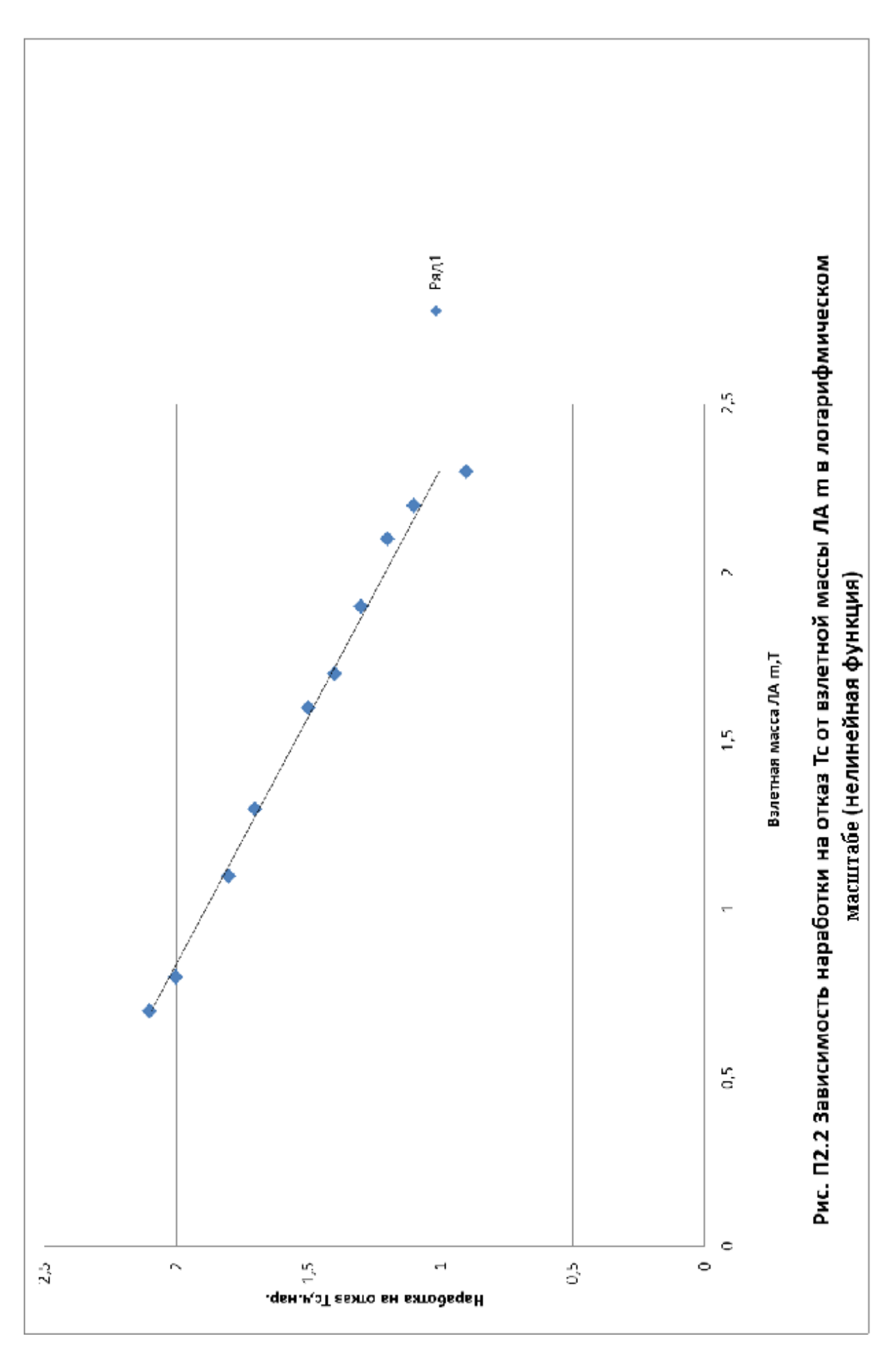

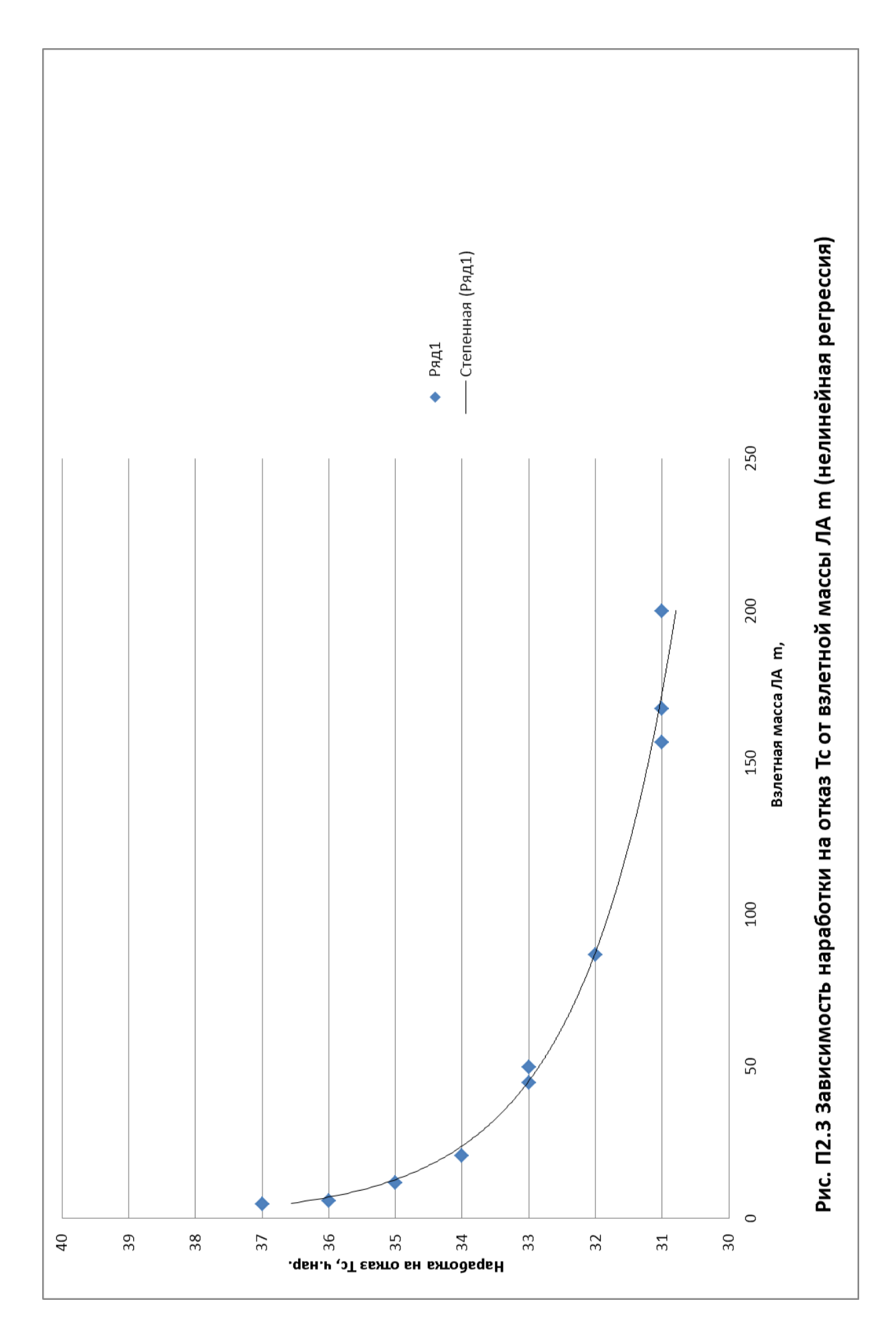

3. Результаты анализа взаимосвязи исследуемых характеристик  $T\ddot{a}\hat{a}(m)$  и  $T_c(m)$ .

3.1.Взаимосвязь характеристик ЛА (тяги двигателей *Täâ* и взлетной массы ( *m* ) отражается линейной функцией регрессии *y* = *a* + *bx* .

Методом группирования экспериментальных данных получено:

$$
y = 15899 + 254 \cdot x \, ;
$$

методом наименьших квадратов получено:

$$
y = 5263 + 266 \cdot x.
$$

Для прогнозирования величины *Täâ* от взлетной массы ЛА *m* следует использовать функцию регрессии, полученную методом наименьших квадратов. В соответствии с графиком рис. П2.1 увеличение взлетной массы *m* >450T потребует увеличение тяги двигателей *Täâ*>12000 кгс.

3.2.Взаимосвязь характеристик ЛА (средней наработки на отказ, выявленный на земле Tñ и взлетной массы *m* ) отражается степенной зависимостью

$$
y=a\cdot x^b.
$$

Методом наименьших квадратов получено:

$$
y=10^{1.6} \cdot x^{-0.05}.
$$

Степенная функция достаточно точно отражает взаимосвязь исследуемых характеристик, т.к. в логарифмическом масштабе точки легли на прямую:

$$
lg y = 1.6 - 0.05lg x; \qquad (pnc. \Pi2.2).
$$

Для прогнозирования величины Tñот взлетной массы ЛА *m* следует использовать график (рис. П2.3).

С увеличением взлетной массы ЛА *m* > 200T ожидаемое значение

$$
T\tilde{n} < 31
$$
ч. нар.

Это свидетельствует о понижении безотказности АТ с увеличением массы ЛА и требует повышенного внимания к надежности комплектующих изделий ЛА.

# **Содержание**

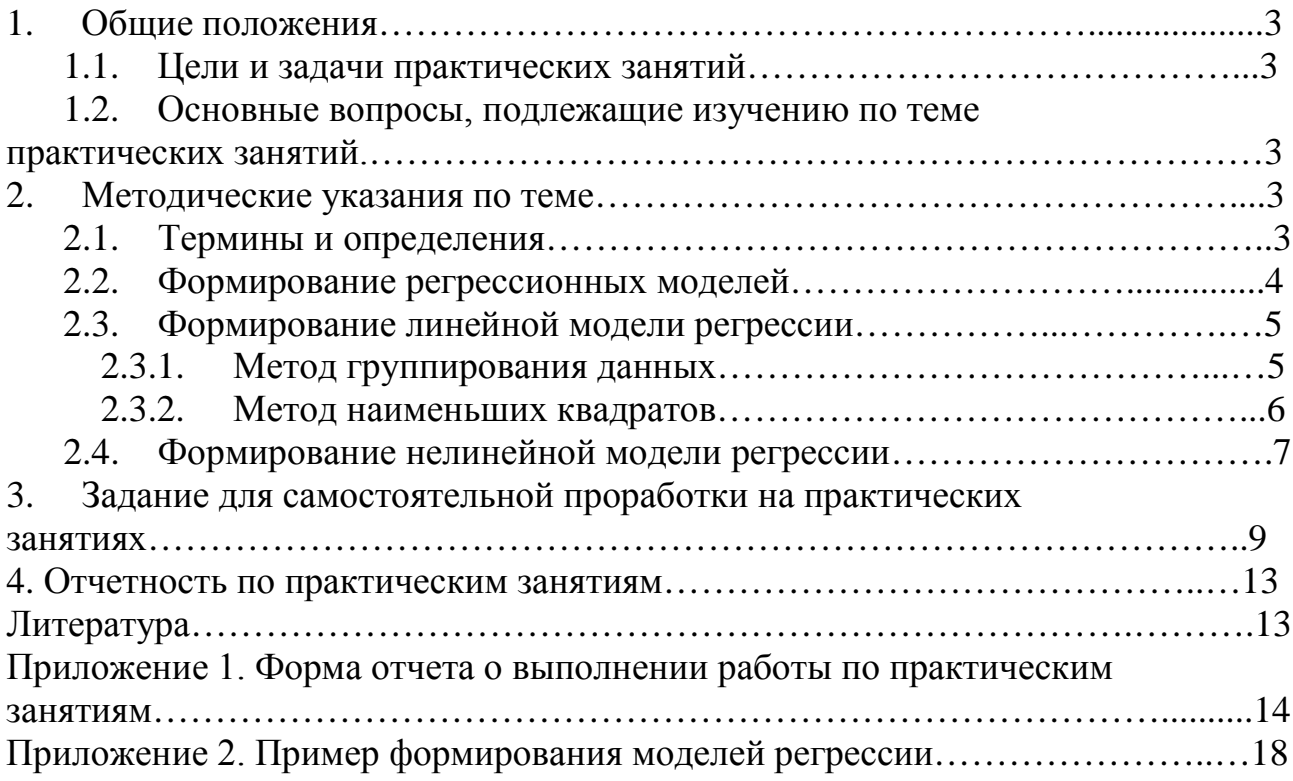